Année Spéciale ENSIMAG – Techniques de programmation internet

# Séance 7Introduction à PHP

19 mars 2007

James L. Crowley et Jean-Marie Vallet – Cours initialement rédigé par Julien Letessier en 2006

#### 1. PHP : Fonctionnement

- $\bullet$ Contenu "statique" vs. contenu "dynamique"
- $\bullet$  Du point de vue du développeur
	- •passage de la requète en paramètre
	- •génération d'une page fonction de la requète

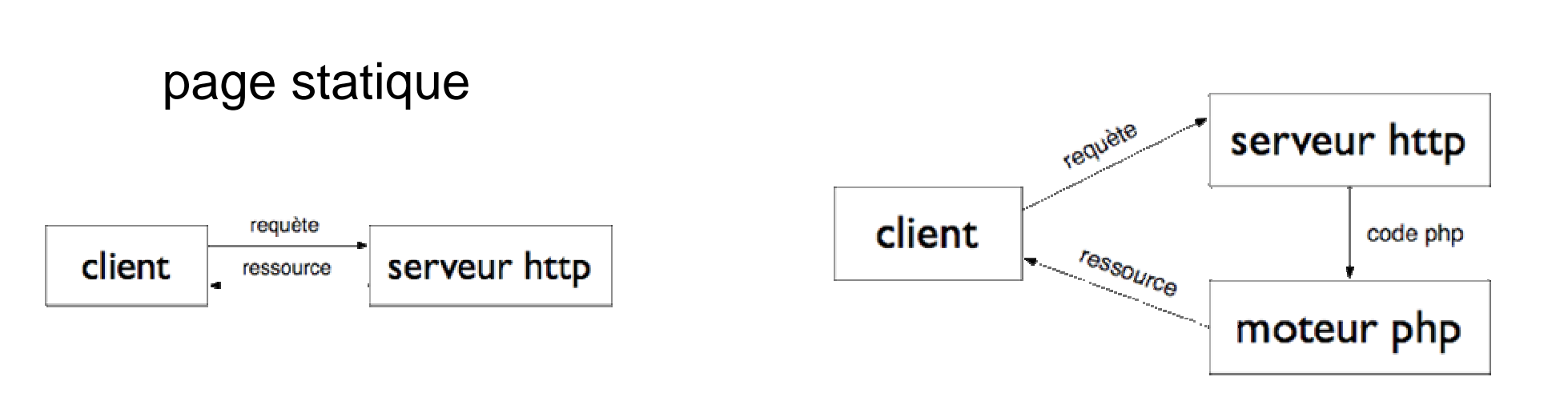

page générée

# 2. PHP : Principe

- $\bullet$  Embarquer du code dans une page HTML
	- exécuté par le serveur
	- remplacé par son résultat
- $\bullet$  Exemple trivial
	- Côté serveur : <p>II est acuellement <?php print date("H:i:s"); ?>.</p>
	- Côté client : <p>Il est acuellement 8:45:34.</p>

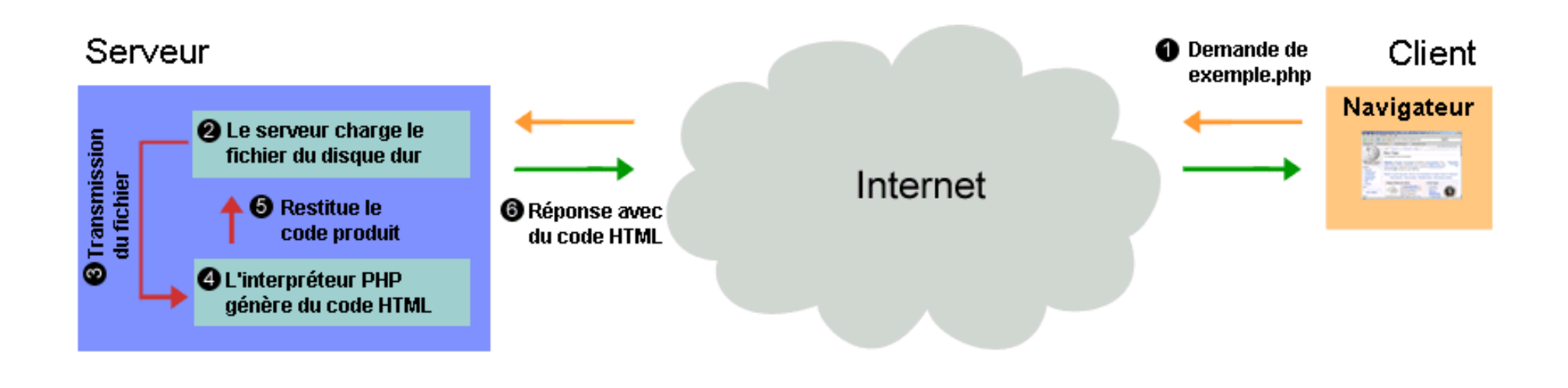

- •Extension du fichier : *.php*
- •Délimiteurs possibles

•  $\langle ? \dots ? \rangle$  <?php ... ?> <script language="php"> ... </script>

- • Variables : précédées de "\$", pas de typage explicite entiers : int
	- réels : float, double

chaînes de caractères : string

booleen : boolean

 $$$ reponse = 42; # entier \$pi = 3.14159; # réel $$verbe = "line"; # chaine"$  \$phrase = "J'aime \$verbe"; # chaîne avec interprétation\$phrase = 'It cost \$100'; # chaîne sans interprétation\$ceci = \$cela; # variable\$E = \$m\*\$c\*\$c; # expression

La variable est toujours précédée de \$

Initialisation :

```
$tab = array("h", "1", "test") ;
```
Des éléments peuvent être ajoutés dynamiquement : $$tab[3] = "suit"$ ;  $$tab[] = "fin" ; // ajout en fin de tableau$ 

```
Tester si une variable est un tableau :boolean is_array(var) ;
```
#### $\bullet$ Initialisation :

 $$tab[1] = valeur1;$ 

 $$tab = array(1,2,3);$ 

```
$tab['cle1''] = valueur1;
```

```
$tab = array("cle1" => valueur1, "cle2" => valueur2);
```
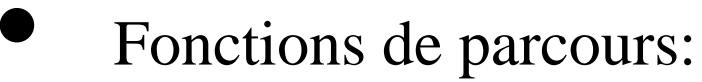

reset, end, prev, next : parcours linéaire

key(\$tab) : retourne la clé de l'élément courant.

each(\$tab) : retourne la paire (clé, valeur) suivante du tableau associatif.

**count(\$tab**) : retourne le nombre d'éléments du tableau.reset(\$tab) ;

**end(\$tab)** : place le pointeur interne sur le premier (dernier) élément et le retournenext(\$tab) ; prev(\$tab) : place le pointeur interne sur l'élément suivant (précédent) et le retournecurrent(\$tab) : retourne l'élément courant.

**split(\$sep, \$chaine)** : transforme une chaîne en tableau (\$sep étant le séparateur). **join(\$sep, \$tab)** : transforme un tableau en chaîne de caractères

Exemples :

 $$tab = array("a", "b", "c") ;$  $Sc = count(Stab)$  ; //  $Sc$  vaut 3 \$res = end(\$tab) ; // \$res vaut "c"\$res = prev(\$tab) ; // \$res vaut "b"

Conversion chaîne/tableau :

```
\deltachaine = join(":", \deltatab) ; // \deltachaine vaut "a:b:c"
\text{Stab2} = \text{split}("." , \text{Schaine}); // \text{Stab2} == \text{Stab}
```
Parcours de tableau:

```
$tab = array("un" => 1, "deux" => 2, "trois" => 3); // premier parcoursefor(reset($tab); $cle = key ($tab); next($tab)) {
        $val = current ($tab);print("$cle = $val < BR > \n\rightharpoonup):}// second parcoursreset($tab);while(list($cle, $valeur) = each($tab)){print "$cle = $valeur<BR>";}
```
### 7. PHP : Opérateurs et expressions

- $\bullet$  Opérateurs usuels "à la C"  $+$  - \* / = && || ... ++ : pre ou post incrémentation
	- --: pre ou post d´ecrémentation
	- $+=:$  incrémentation + affectation
	- -= : d´ecrémentation + affectation
- • Opérateurs sur les chaînes . : concaténation.= : concaténation + affectation

function double(\$i) { return \$i\*2;} $$b = $a = 5;$  /\* Assigne la valeur 5 aux variables  $$a \text{ et $b *'}$$ \$c = \$a++; /\* Post-incrmentation de la variable \$a et assignation de la valeur la variable \$c \*/  $\hat{\theta}e = \hat{\theta}d = ++\hat{\theta}b;$  /\* Pre-incrémentation, et assignation de la valeur aux variables  $\hat{\theta}d$  et  $\hat{\theta}e *$ /  $\prime^*$  A ce niveau, les variables \$d et \$e sont gales 6  $\prime\prime$  $$f = double( $6d++$ ):$  /\* assignation du double de la valeur de  $$d$  la variable  $$f$ (\$f vaut 12), puis incrémentation de la valeur de \$d \*/  $\text{Gg} = \text{double}(++\text{Ge})$ ; /\* assigne deux fois la valeur de \$e après incrémentation,  $2^*7 = 14$  to \$g \*/ \$h = \$g += 10; /\* Tout d'abord, \$g est incrémente de 10, et donc \$g vaut 24. Ensuite, la valeurde \$g, (24) est assigne la variable \$h, qui vaut donc elle aussi 24. \*/

#### **Associativité et précédence**

 $a = 3 * 3 % 5$ ; // (3  $*$  3) % 5 = 4  $a = 1$ ;  $$b = 2$ ;  $a = 2b - 3$ ; //  $a = (2b - 3)$  ->  $2a = 5$ ,  $2b = 5$ 

### 9. PHP : Structures de contrôle

- if, else, elseif, for, while, switch . . .
	- •syntaxe similaire à la syntaxe C
- $\bullet$ include :

 $\bullet$ 

- •inclusion d'un autre script
- •warning si le script n'est pas présent
- $\bullet$  require :
	- •inclusion d'un autre script
	- •erreur fatale si le script n'est pas présent

Plusieurs syntaxes sont possibles selon la longueur du segment HTML généréconditionnellement:

```
<body>
<?php
$a = 3 ;if ($a == 3) {
  echo "A vaut 3 <br />>";
 } else {echo "A ne vaut pas 3 <br />>" ;
 }?
</body>Ou bien:<body>
<?php $a = 3 ; if ($a ==3) : ?>A vaut 3 <br/>show \geq
<?php else : ?>A ne vaut pas 3 <br />
<?php endif; ?></body>
```
D'autres variantes sont possibles: gardez votre code lisible !

### 11. PHP : Fonctions

 $\bullet$ 

- Syntaxe à la pascal (cf exemple)
	- •sans typage, comme les variables !
- $\bullet$  Passage de paramètres
	- •par défaut, par valeur
	- • passage par référence (à la C++) possible avec &
		- $\bullet$ soit à l'appel
		- $\bullet$ soit à la déclaration

```
<?php
function plus_un($x) {return $x+1 ;}?>
Passage par référence à la déclaration:
<?php
function incremente(&$x) { $x += 1 ; }a = 1;
 incremente($a);print $a;?Passage par référence à l'appel:
```

```
<?php
function incremente($x) { $x += 1 ; }a = 1;
 incremente(&$a);print $a;?
```
# 13. PHP : portée des variables

- $\bullet$  Une variable est visible jusqu'à la fin de la *page* ou de la *fonction* englobante
	- $\bullet$ Une page forme un seul "bloc" PHP
	- $\bullet$ L'inclusion se fait à la manière de "cpp" (préprocesseur C/C++)
	- $\bullet$  Accès aux variables globales : "global \$var" Attention: pas comme en C !
- $\bullet$ Durée de vie : chargement de la page.

#### 14. PHP : Variables prédéfinies

- $\bullet$ **\$\_SERVER** : Les variables fournies par le serveur web
- $\bullet$  **\$\_GET ; \$\_POST ; \$\_COOKIE** : Les variables fournies par le protocole HTTP en méthode GET, POST, ou dans les cookies
- $\bullet$  **\$\_FILES** : Les variables fournies par le protocole HTTP, suite à un téléchargement de fichier.
- •**\$\_ENV** : Les variables fournies par l'environnement.
- •**\$\_SESSION** : Les variables qui sont actuellement enregistrées dans la session attachée au script.

#### 15. PHP : Variables prédéfinies / exemples

#### **– form.html**

```
<form action="traite.php" method="GET"/>
<input type=text name="adresse"><input type="submit"></form>
```
#### **– traite.php**

<p>L'adresse est <?php echo \$\_GET['adresse'] ?></p>

### 16. PHP : Envoi de fichiers (1/2)

- • Utilisation d'un formulaire
	- $\bullet$ type MIME "multipart/form-data"
	- $\bullet$ côté serveur, utilisation de la variable \$\_FILE
	- • le fichier est automatiquement décodé et stocké par PHP
- $\bullet$  Contenu du fichier envoyé dans une requète POST

#### 17. PHP : Envoi de fichiers (1/2) / exemples

Exemple de formulaire:

<form enctype="multipart/form-data" action="upload.php" method="POST">

```
Fichier à envoyer : <input name="userfile" type="file" />
```

```
<input type="submit" value="Envoyer" />
```
</form>

- $\bullet$  Côté serveur: Reception de la reqête HTTP :
	- $\bullet$ Décodage du corps MIME de la requête
	- $\bullet$ Création du fichier dans un répertoire temporaire
	- $\bullet$  Récupération du fichier par une variable super globale, \$\_FILE, un tableau associatif :
		- $\bullet$ Clé : nom du champs du formulaire
		- • Valeur : un tableau associatif name : nom du fichier chez le clienttype : type MIME si positionné par le navigateursize : taille du fichier uploadé en octetstmp\_name : nom du fichier sur le serveurerror : code d'erreur

Exemple de script "upload.php":

<?php

```
$uploaddir = $_ENV['HOME'] + '/tpi_html/upload/';
```

```
$uploadfile = $uploaddir . $_FILES['userfile']['name'];
```

```
if (move_uploaded_file($_FILES['userfile']['tmp_name'], $uploadfile)) {print ("Chargement correctement effectué:\n") ;print_r($_FILES);print("$uploadfile\n");
} else {print "Erreur:\n";print_r($_FILES);}
```
?>

### 20. PHP : Cookies

 $\bullet$  Envoi : utilisation de la fonction prédéfinie : seul le nom est obligatoire

bool setCookie ( string name , string value,int expire, string path, string domain, bool secure )

• Attention : setCookie() doit être appelé *avant* de commencer la page HTML !

rappel: les cookies sont envoyés dans les en-têtes HTTP

• Réception : accès aux cookies par le tableau associatif super global \$\_COOKIE

```
Un cookie qui expire dans 1 heure<?phpsetCookie("test", 3, time()+3600) ;?
<html> ... </html>
```
Heure d'expiration :

- Nombre de secondes depuis le 1er Janvier 1970
- Utilisation de la fonction time()
- Utilisation de mktime()

mktime(h,m,s,mois,jour,année) ;

### 22. PHP : Cookies complexes

- $\bullet$  Stockage de données de type tableau : trois solutions
	- • convertir le tableau en chaîne en utilisant join() et split()
	- $\bullet$ autant des cookies que de cases de tableau
	- • utiliser la sérialisation (conversion de n'importe quel objet en chaîne de caractères)avec serialize() et unserialize()

#### **tableau.php --**

```
<?php
$a = array(1,2,3) ; setCookie(test, join(",", $a)) ;?>
<html>
<body>
Verification du <a href="verif-tableau.php">cookie</a></body></html>
```
#### **verif-tableau.php --**

```
<html>
<body>
Valeur brute reçue : <?php echo $_COOKIE['test']; ?> <br />Valeur décodée :<?php
$a = split(",",$_COOKIE['test']) ; print_r($a) ;?
</body></html>
```
# 24. PHP : Sessions, principe

- $\bullet$  Besoin :
	- $\bullet$ identifier chaque utilisateur de manière unique
	- $\bullet$  utiliser des données persistantes pour chaque utilisateur (ex: login, panier...)
	- $\bullet$ fiable et sûr (au contraire des cookies)
- $\bullet$  Implémentation :
	- $\bullet$  identifiant de session unique, stocké dans un cookie (nommé PHPSESSID par défaut)
	- $\bullet$  base de données qui associe un ensemble de variables à un identifiant

# session\_start() :

 $\bullet$ 

- $\bullet$  démarre une nouvelle session si elle n'existe pas (pas de cookie de session)
- $\bullet$ restaure la session courante si elle existe
- $\bullet$  Création et utilisation d'une variable de session
	- $\bullet$  Utilisation de la super globale : \$\_SESSION['variable']isset(\$\_SESSION['variable'])
	- $\bullet$  Suppression d'une variable de session : unset(\$\_SESSION['variable'])

```
page1.php --<?php
session_start();echo 'Bienvenue à la page numéro 1';
 $_SESSION['favcolor'] = 'vert';$_SESSION['animal'] ='chat';
 $_SESSION['time'] = time();
// Fonctionne si le cookie a été accepté
echo '<br /><a href="page2.php">page 2</a>';?>
```

```
page2.php --<?php
session_start();echo 'Bienvenue sur la page numéro 2<br />>';
 echo $_SESSION['favcolor']; // vertecho $_SESSION['animal']; // chat
 echo date('Y m d H:i:s', $_SESSION['time']);?>
```
### 27. PHP : Classes et objets

 $\bullet$ Définition des membres d'une classe : **propriétés et méthodes**

```
class MyClass {
public $var = 0;public function method() {...}}
```

```
• Héritage
```
class SubClass extends BaseClass { ... }

•**Création / desctruction d'instances**

```
\deltaobj = new A(); \deltaobj = null;
```
 $\bullet$ **Accès aux membres** : \$obj->var <sup>=</sup>'bla'; \$obj->method();

```
\bullet Visibilite
```
public accès par tous

protected accès par les classes filles

private aucun accès

# 28. PHP : Communication avec MySQL

Principe :

 $\bullet$ 

- émission de requêtes en texte
- réception de lignes tableau en retour

#### $\bullet$ Fonctions principales :

mysql\_select\_db choix de la base

mysql\_(p)connect connection (persistante) au serveur MySQL mysql\_query émission d'une requêtemysql\_fetch\_assoc récupération d'une ligné

résultat

dans un tableau

associatif

mysql\_free\_result nettoyagemysql\_close fermeture de la connection <?php

```

// Connexion et sélection de la base
$link = mysql_connect("mysql_hote", "mysql_utilisateur", "mysql_mot_de_passe")or die("Impossible de se connecter");echo "Connexion réussie";mysql_select_db("my_database") or die("Could not select database");
```

```
// Exécuter des requêtes SQL
$query = "SELECT * FROM my_table";$result = mysql_query($query) or die("Query failed");
```

```
// Afficher des résultats en HTMLecho "<table>\n";while ($line = mysql_fetch_assoc($result)) {echo "\t<tr>\n";
  foreach ($line as $col_value) {echo "\t\t<td>$col_value</td>\n";
  }echo "\t</tr>\n";
}echo "</table>\n";
mysql_free_result($result); // Libération des résultats
mysql_close($link); // Fermeture de la connexion?>
```
 $\bullet$ 

•

#### Création / destruction d'une table

CREATE TABLE groupe1.clients ( numero INTEGER NOT NULL DEFAULT 0PRIMARY KEY AUTO\_INCREMENT, nom VARCHAR(255) NOT NULL, prenom VARCHAR(255) NOT NULL, email VARCHAR(255) NOT NULL );

DROP TABLE groupe1.clients;

 $\bullet$ Insertion d'une ligne

> INSERT INTO groupe1.clients ( nom, prenom, email )VALUES ( 'John', 'Smith', 'john@smith.com' );

#### Sélection

SELECT nom, email

FROM groupe1.clients

WHERE nom LIKE '%john%'

ORDER BY nom ASC;

### 31. Pour aller plus loin

- $\bullet$  Classe d'abstraction PHP pour la communication avec des bd :
	- $\bullet$ ADOdb : http://adodb.sourceforge.net/
	- $\bullet$ Extention PHP Data Objects : http://fr2.php.net/pdo
- $\bullet$  Framework PHP MVC :
	- $\bullet$ Symphony : http://www.symfony-project.com/
	- $\bullet$ CakePHP : http://www.cakephp.org/
- $\bullet$  Framework Ruby :
	- $\bullet$ Ruby on Rails : http://www.rubyonrails.org/
- $\bullet$  Framework Python
	- $\bullet$ Django : http://www.djangoproject.com/

## 32. Pour aller plus loin / Programmation Web

#### **AJAX**

AJAX n'est pas une technologie en ellemême, mais un terme qui évoque l'utilisation conjointe d'un ensemble de technologies couramment utilisées sur le  $Web.$ 

- HTML (ou XHTML) pour la structure sémantique des informations
- CSS pour la présentation des informations
- DOM et JavaScript pour afficher et interagir dynamiquement avec l'information présentée
- l'objet XMLHttpRequest pour échanger et manipuler les données de manière asynchrone avec le serveur Web

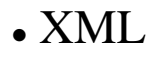

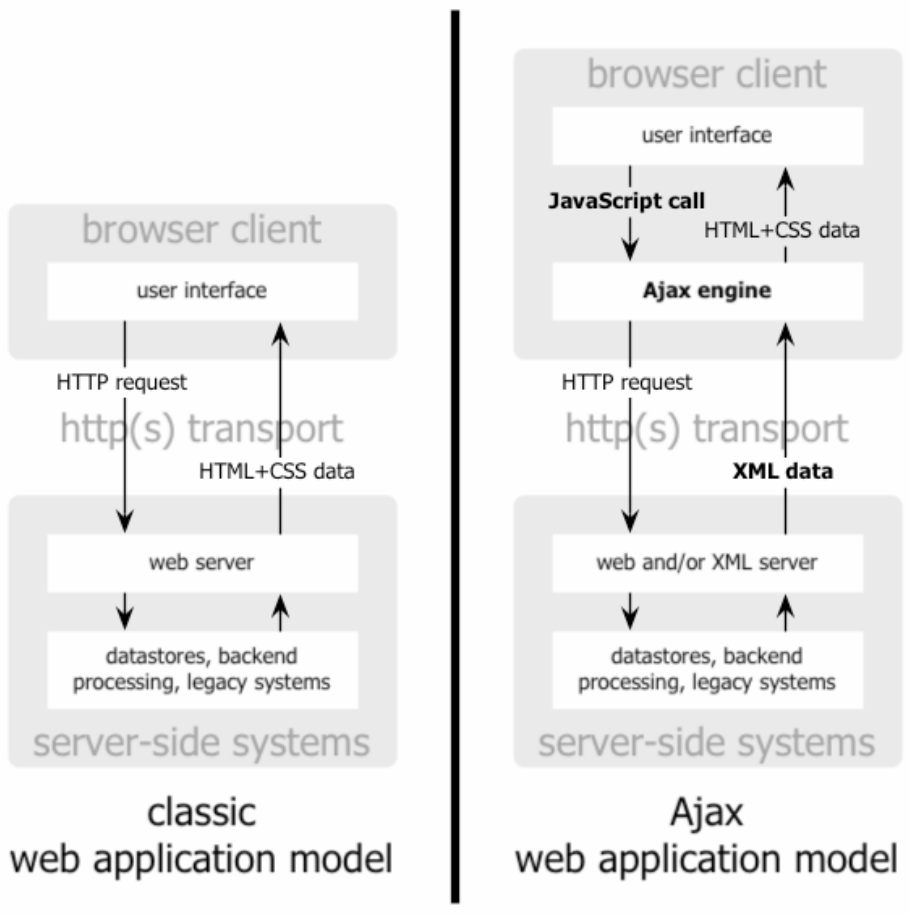

http://www.adaptivepath.com/publications/essays/archives/000385.php